# *PROCEDIMIENTOS: CUÁNDO y CÓMO PRESENTAR UNA PETICIÓN para la APROBACIÓN del FORMULARIO 6 – PRIMERA CONTABILIDAD DEL CURADOR*

## *I. CUÁNDO PRESENTAR LA PETICIÓN DE APROBACIÓN DEL PAQUETE DEL FORMULARIO 6*

- *A. El paquete del FORMULARIO 6 – Primera contabilidad del curador DEBE PRESENTARSE el primer aniversario de la fecha de expedición de las Cartas de nombramiento como curador (a menos que el tribunal ordene lo contrario).*
	- *PREPARE: El requisito de entregar el paquete del Formulario 6 un año después de cuando el tribunal expidió sus Cartas de nombramiento significa que usted debe PREPARAR estos formularios ANTES de la fecha del aniversario del primer año cuando debe presentarlo.*
	- *ENTREGUE: Un año después de que el tribunal haya expedido sus Cartas de nombramiento por primera vez, usted deberá ENTREGAR su paquete de contabilidad del Formulario 6 COMPLETADO ante el Secretario del Tribunal testamentario.*
	- *CUANTO ANTES: Es muy útil obtener la información financiera en el transcurso de todo el período de reporte contable en lugar de esperar a compilar toda la información justo antes de llenar y presentar los formularios contables. También tenga presente las fechas específicas de los períodos de reporte contable, de manera que usted pueda comenzar y terminar registrando las transacciones financieras durante el período de reporte correcto.*

### *II. CÓMO PRESENTAR LA PETICIÓN DE APROBACIÓN DEL PAQUETE DEL FORMULARIO 6*

- *PASO 1: COMPLETE EL PAQUETE DEL FORMULARIO 6: El paquete del Formulario 6 contiene por lo menos 3 formularios obligatorios: la Hoja de portada del Formulario 6, el Formulario de la primera contabilidad del curador del Formulario 6 y el Registro de transacciones. Llene estos formularios, así como la Orden judicial, y todos los demás formularios del paquete que sean aplicables a su situación. Si está cobrando honorarios, deberá llenar la Declaración de honorarios.*
- *PASO 2: HAGA COPIAS de todos los formularios y documentos originales que haya llenado: un juego de copias para usted, un juego para el Contador del Tribunal, y un juego para cada una de las partes interesadas.* 
	- *Usted deberá anexar COPIAS DE LOS ESTADOS FINANCIEROS que CONCILIEN LOS SALDOS FINALES DE LA CUENTA BANCARIA a la copia de la contabilidad que se entregará al CONTADOR DEL TRIBUNAL. Estas copias son confidenciales, de manera que colóquelas en un sobre con la anotación "Confidencial – para el Contador del Tribunal."*

#### • *NO ADJUNTE NINGÚN ESTADO FINANCIERO CON LA CONTABILIDAD ORIGINAL PRESENTADA ANTE EL SECRETARIO DEL TRIBUNAL TESTAMENTARIO.*

### *PASO 3: LLEVE LOS DOCUMENTOS (original y copias) al SECRETARIO DEL TRIBUNAL TESTAMENTARIO. Vaya a la misma sede (sitio) del tribunal donde su caso está pendiente (Phoenix o Mesa).*

- *El Secretario del Tribunal Testamentario pondrá un sello con la fecha en la primera hoja del original y las copias.*
- **•** *El Secretario del Tribunal Testamentario se quedará con el juego original del formulario de contabilidad y le entregará una copia al Contador del Tribunal.*
- *El Secretario del Tribunal Testamentario le devolverá las copias para usted y para las otras partes interesadas.*
- *Si no puede o no desea presentar las copias en persona, también puede enviar los documentos por correo al Secretario del Tribunal a la misma sede (sitio) donde su caso está pendiente. Incluya un sobre pretimbrado dirigido a sí mismo de manera que el Secretario pueda devolverle sus copias fieles a usted.*
- *PASO 4: PAGUE sus CUOTAS: Hay cuotas por la presentación de peticiones, respuestas, solicitudes, pedimentos, objeciones y diversos formularios ante el Tribunal. Hay una lista de cuotas en vigencia disponible a través del Centro de autoservicio o en el sitio web de la Secretaría del Tribunal en:*

*<http://clerkofcourt.maricopa.gov/fees.asp>*

*Si no cuenta con los recursos para el pago de la cuota procesal y/o la cuota para la notificación de documentos por el Alguacil (Sheriff) o para la notificación por edicto, podrá solicitar una prórroga (plan de pago) cuando presente sus documentos ante la Secretaría del Tribunal. Hay solicitudes para la prórroga disponibles gratis a través del Centro de autoservicio.* 

*PASO 5: EL TRIBUNAL SE COMUNICARÁ CON USTED. Una vez que el Contador del Tribunal complete el examen de su caso, usted recibirá una notificación del Tribunal por escrito. Recibirá una de dos posibles notificaciones:*

> *Notificación 1: Se le pedirá que presente una Respuesta al reporte del Contador del Tribunalsi el Contador del Tribunal tiene problemas con el reporte.*

*PASO 5A: Si tiene que presentar una respuesta al Reporte del Contador del Tribunal, deberá enviar una copia de la "Respuesta al reporte del Contador del Tribunal" a las mismas personas con derecho de recibir NOTIFICACIÓN DE AUDIENCIA (la notificación se explica más adelante). Traiga el original y por lo menos tres (3) copias al Secretario del Tribunal Testamentario para la presentación y distribución de copias de la misma manera que se explicó anteriormente.*

*O*

*Notificación 2: Si el Contador del Tribunal no tiene ningún problema y recomienda la aprobación de su contabilidad tal como está, el Tribunal fijará una audiencia sin necesidad de comparencia y le notificará a usted por correo acerca de la fecha, tiempo, lugar y el Juez o Comisionado asignado a su caso para la audiencia sin necesidad de comparencia. En ciertos casos, el Tribunal podrá fijar una audiencia y requerir que usted presente una Respuesta al Reporte del Contador del Tribunal.*

*PASO 5B: Si el Tribunal fija una audiencia sin necesidad de comparencia, usted deberá PRACTICAR LA NOTIFICACIÓN DE LA AUDIENCIA "SIN NECESIDAD DE COMPARENCIA" A TODAS LAS PERSONAS CON DERECHO DE QUE SE LES NOTIFIQUE: Después de recibir la información acerca de la fecha, hora y lugar de la audiencia "sin necesidad de comparencia", usted deberá enviar una NOTIFICACIÓN DE AUDIENCIA y una copia de la contabilidad por correo o entregárselas a todas las personas interesadas. Cerciórese de hacer esto por lo menos 14 días antes de la audiencia.* 

> *Para obtener más información acerca de la notificación, vea el paquete del Centro de autoservicio acerca de Cómo notificar a las partes en casos testamentarios. Si va hacer la Notificación por correo, el correo de primera clase con porte pagado es suficiente. El correo certificado o registrado con comprobante de acuso de recibo es un paso adicional que usted puede tomar para demostrar que la persona a la que quería notificar realmente recibió la notificación.*

*Las personas a las que debe practicar la notificación son:* 

- *Todas las personas protegidas o pupilos. Esto incluye a un menor, si el menor tiene 14 o más años de edad.*
- *El tutor, si la persona tiene un tutor, a menos que sea la misma persona que el curador;*
- *Si no hay un tutor o si el tutor es también el curador, entonces el cónyuge.*
- *Si el cónyuge es el curador o está incapacitado(a), entonces uno de los padres o hijo adulto que no se esté desempeñando como curador;*
- *El defensor de menores si el tribunal nombró uno;*
- *El abogado designado por el tribunal.*

*PASO 6: Llene y presente otros documentos judiciales: Complete la DECLARACIÓN JURADA DE NOTIFICACIÓN, indicando cómo y cuándo practicó la notificación a las personas interesadas. Haga 2 copias adicionales de cada uno de los siguientes documentos. Luego presente los originales ante el Secretario del Tribunal Testamentario y reciba las copias fieles que el Secretario le entregará.*

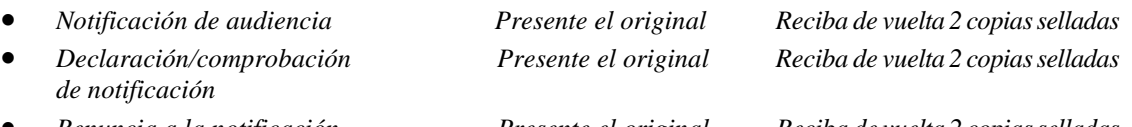

• *Renuncia a la notificación Presente el original Reciba de vuelta 2 copias selladas (si están firmadas por partes interesadas)*

#### *PASO 7: Entregue copias de todo al Juez o Comisionado:Por lo menos 10 días antes de su audiencia sin necesidad de comparencia, envíe por correo o entregue personalmente los siguientes documentos al Juez o Comisionado que oirá su caso. Todas las copias deberán ser copias fieles cotejadas por el Secretario del Tribunal cuando usted presentó el original:*

- *Copia de la NOTIFICACIÓN DE AUDIENCIA*
- *Copia de la Declaración / COMPROBANTE DE NOTIFICACIÓN*
- *Original y 2 copias de la ORDEN PERTINENTE A LA PETICIÓN PARA LA APROBACIÓN DE LA CONTABILIDAD, Y*
- *Copia de la PETICIÓN PARA LA APROBACIÓN DE LA CONTABILIDAD ANUAL.*

*NOTA: No es necesario que acuda a la audiencia "sin necesidad de comparencia. El propósito de una audiencia "sin necesidad de comparencia" es darles a las personas que objetan la documentación la oportunidad de hacer saber al Juez o Comisionado acerca de la objeción que tienen. Por lo tanto, si alguien se apersona en la "audiencia sin necesidad de comparencia" programada, el Tribunal programará la audiencia para una nueva fecha, hora y lugar. El Tribunal le notificará a usted por correo acerca de la nueva fecha de la audiencia. Si usted recibe una nueva fecha de audiencia, usted deberá acudir a la audiencia.*

> *Se requiere la aprobación de la contabilidad anual y honorarios por parte del Tribunal. En la fecha de la audiencia "sin necesidad de comparencia" o después de esta fecha, el Juez o Comisionado decidirá si va a aprobar la petición o si va a solicitarle información adicional. Si no se aprueba la petición, cerciórese de seguir las instrucciones de la orden judicial que reciba del Juez o Comisionado.*

*OTRA AYUDA: Si aún tiene preguntas sobre este procedimiento, puede solicitar la asesoría legal de un abogado. Puede encontrar a un abogado en el directorio telefónico bajo "abogados". Asimismo, el Centro de autoservicio tiene una lista de abogados que lo ayudarán a ayudarse a sí mismo.*